# ROMS 4D-Var: Tutorial

Andy Moore<sup>1</sup> & Hernan Arango<sup>2</sup> 1. Dept. of Ocean Sciences, University of California SantaCruz 2. Dept. of Marine and Coastal Sciences, Rutgers University

# **Outline**

- Available online resources
- An overview of ROMS 4D-Var
- Assessment of Observing Systems

### **Available Online Resources**

- 4D-Var tutorials on the ROMS Wiki:
- https://www.myroms.org/wiki/4DVar\_Tutorial\_Introduction
- Matlab scripts for most tasks are available in the ROMS repository
- Publications: See bibliography at the end

# **An Overview of ROMS 4D-Var**

- Basics of data assimilation
- Important ingredients of ROMS 4D-Var
- Covariance models
- Preconditioning
- Conjugate gradients
- New developments

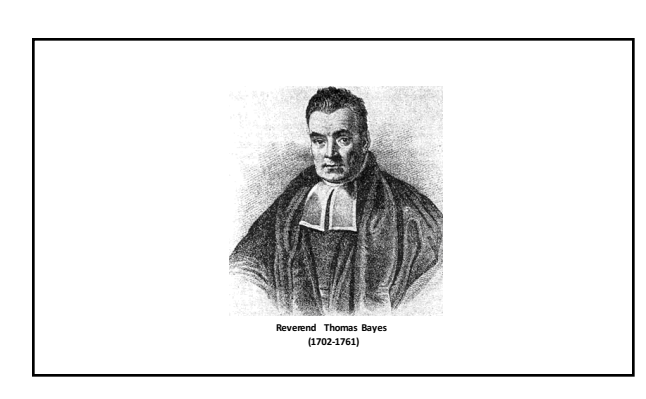

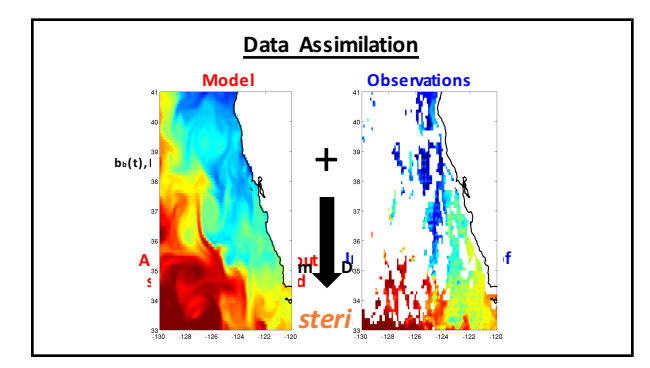

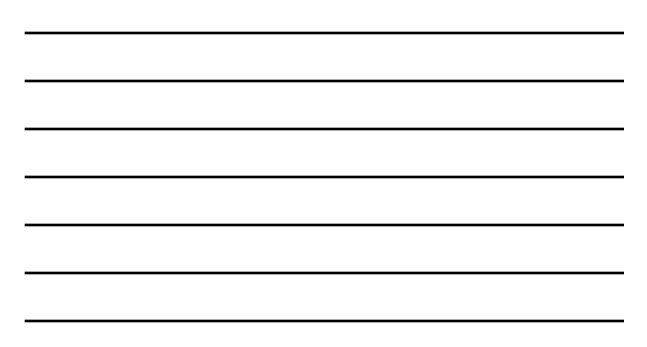

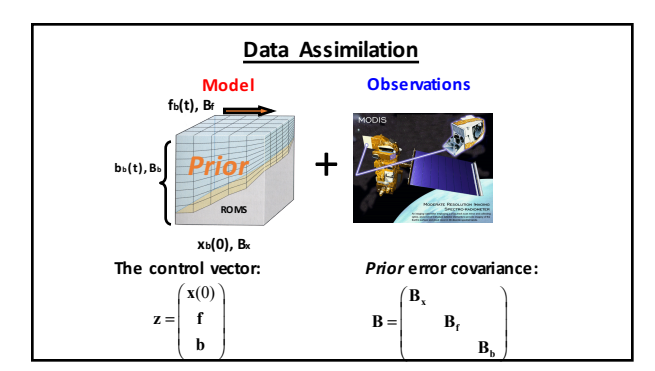

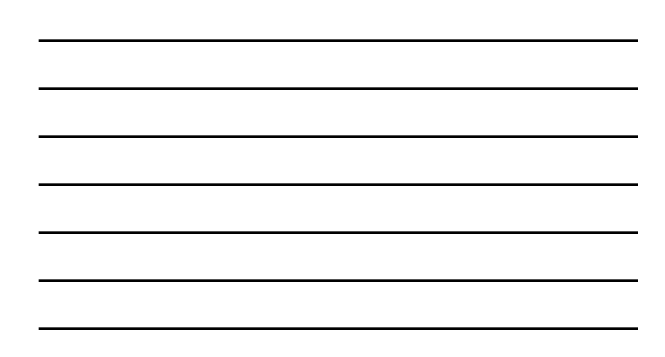

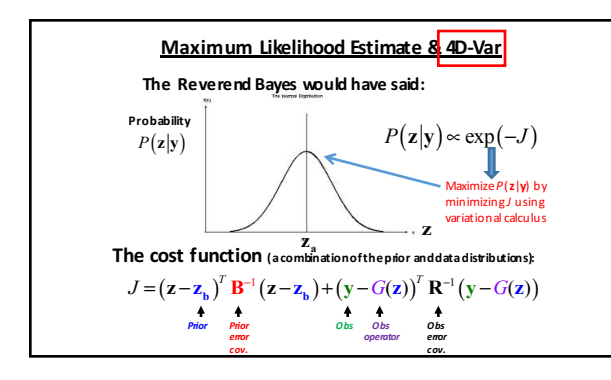

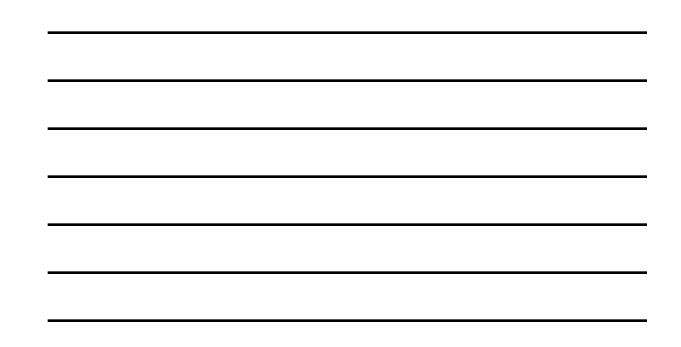

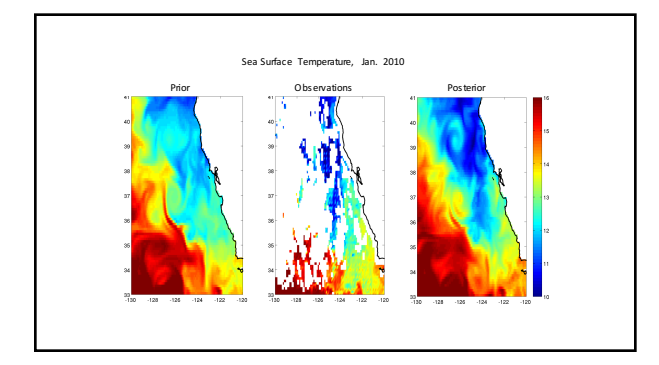

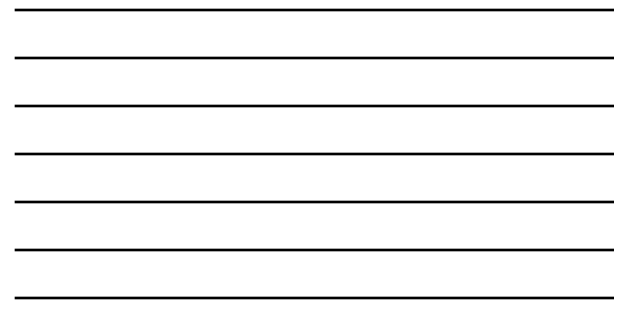

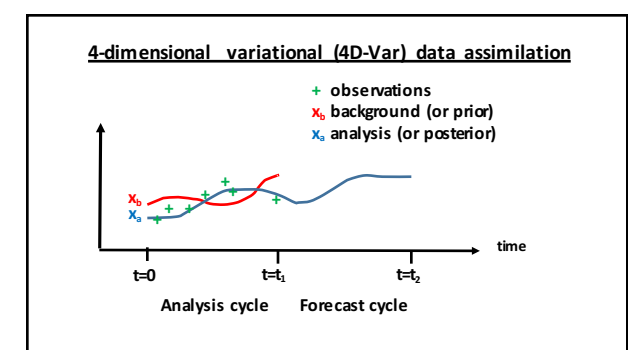

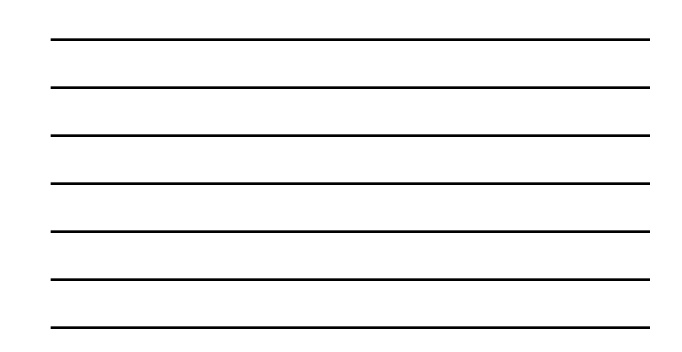

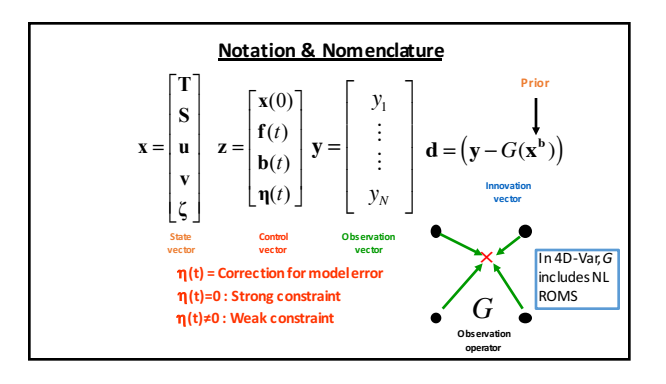

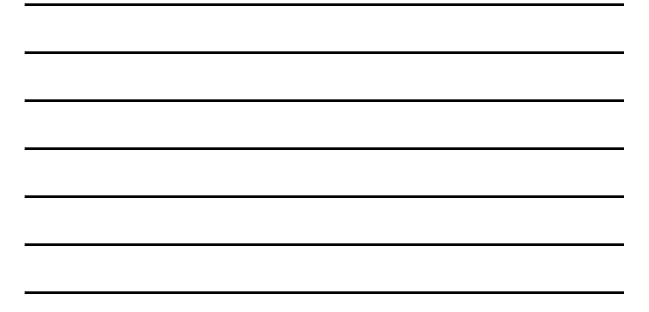

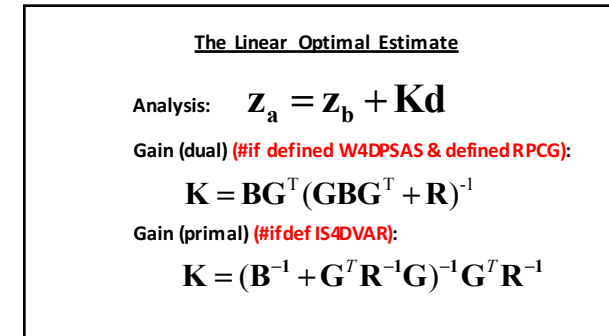

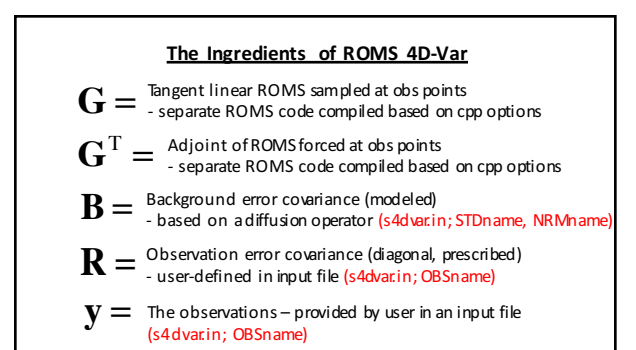

#### **Covariance Modeling**

- **B**<sub>x</sub> = initial condition *prior* (or background) error
- covariance matrix **Bf** = surface forcing *prior* error covariance matrix
- **B**<sub>b</sub> = open boundary condition *prior* error covariance
- matrix **Q** = *prior* model error covariance matrix

Each covariance matrix is factorized according to:

 $\mathbf{B} = \mathbf{K}_b \mathbf{\Sigma} \mathbf{C} \mathbf{\Sigma}^{\mathrm{T}} \mathbf{K}_b^{\mathrm{T}}$ (Weaver et al., 2005)

**C** = univariate correlation matrix

 $\boldsymbol{\Sigma}$  = diagonal matrix of error standard deviations (s4dvar.in; STDname)<br>**K**b = multivariate balance operator (**B**x only) (#fdef BALANCE\_OPERATOR)

### **Correlation Models**

**C** is further factorized as:

 $\mathbf{C} = \mathbf{\Lambda} \mathbf{L}_{\mathbf{v}}^{1/2} \mathbf{L}_{\mathbf{h}}^{1/2} \mathbf{W}^{-1} \mathbf{L}_{\mathbf{h}}^{T/2} \mathbf{L}_{\mathbf{v}}^{T/2} \mathbf{\Lambda}^{T}$ (Weaver and Courtier, 2001)

**W** = diagonal matrix of grid box volumes L<sub>h</sub> = horizontal correlation function model **L<sub>v</sub> =** vertical correlation function model<br>**Λ** = matrix of normalization coefficients (s4dvar.in; NRMname)

L<sub>h</sub> and L<sub>v</sub> are based on solutions of 2D and 1D pseudo diffusion equations respectively:

 $\partial \eta / \partial t - \kappa_h \nabla^2 \eta = 0$   $\partial \eta / \partial t - \kappa_v \partial^2 \eta / \partial z^2 = 0$ 

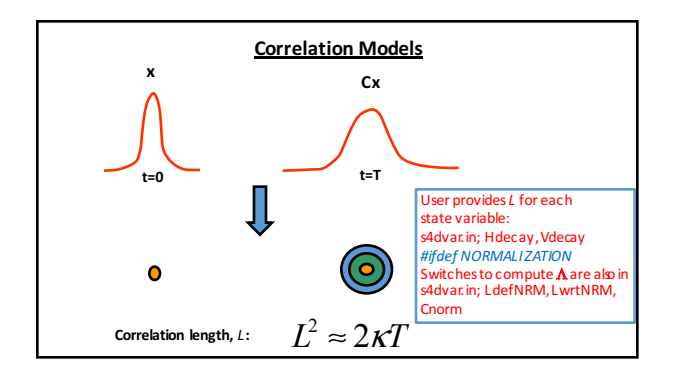

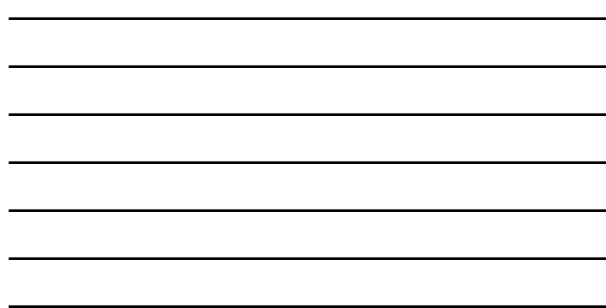

## **Covariance Modeling**

$$
\mathbf{C} = \mathbf{\Lambda} \mathbf{L}_{\mathbf{v}}^{1/2} \mathbf{L}_{\mathbf{h}}^{1/2} \mathbf{W}^{-1} \mathbf{L}_{\mathbf{h}}^{T/2} \mathbf{L}_{\mathbf{v}}^{T/2} \mathbf{\Lambda}^{T}
$$

 $Λ$  ensures that the range of C is ±1.

Suppose that **x** is divided into a balanced and unbalanced contribution: **x**=**xb**+**xu**

Examples of balance: geostrophy, hydrostatic

 $(\mathbf{B}_x)_{\mathbf{u}} = \Sigma \mathbf{C} \Sigma^{\mathrm{T}}$  $\mathbf{B}_{\mathbf{x}} = \mathbf{K}_{\mathbf{b}} (\mathbf{B}_{\mathbf{x}})_{\mathbf{u}} \mathbf{K}_{\mathbf{b}}^{\mathsf{T}}$ 

| The Linear Optimal Estimate                                                                                                    |                                             |
|----------------------------------------------------------------------------------------------------|---------------------------------------------|
| Analysis:                                                                                                    | $\mathbf{Z}_a = \mathbf{Z}_b + \mathbf{K}d$ |
| Gain (dual) (#if defined WADPSAS & defined RPCG):                                                                                                    |                                             |
| $\mathbf{K} = \mathbf{B}\mathbf{G}^T \begin{bmatrix} (\mathbf{G}\mathbf{B}\mathbf{G}^T + \mathbf{R})^{-1} \\ (\mathbf{G}\mathbf{B}\mathbf{G}^T + \mathbf{R})^{-1} \end{bmatrix}$                                                                                                 |                                             |
| Gain (primal) (#if def IS4DVAR):                                                                                                    |                                             |
| $\mathbf{K} = \begin{bmatrix} (\mathbf{B}^{-1} + \mathbf{G}^T \mathbf{R}^{-1} \mathbf{G})^{-1} \\ (\mathbf{G}\mathbf{B}\mathbf{G}^{-1} + \mathbf{G}^T \mathbf{R}^{-1} \mathbf{G})^{-1} \\ (\mathbf{G}\mathbf{B}\mathbf{G}^{-1} + \mathbf{G}^{-1} \mathbf{R})^{-1} \end{bmatrix}$ |                                             |

## **Preconditioning**

Analysis:  $\mathbf{z}_a = \mathbf{z}_b + \mathbf{K} \mathbf{d}$ Gain (dual) (#if defined W4DPSAS & defined RPCG):  $\mathbf{K} = \mathbf{B}\mathbf{G}^{\mathrm{T}}\left(\mathbf{R}^{-1}\mathbf{G}\mathbf{B}\mathbf{G}^{\mathrm{T}} + \mathbf{I}\right)^{-1}\mathbf{R}^{-1}$ 

**Gain (primal) (#ifdef IS4DVAR):**

$$
\mathbf{K} = \mathbf{B}^{1/2} \left( \mathbf{I} + \mathbf{B}^{-T/2} \mathbf{G}^{\mathrm{T}} \mathbf{R}^{-1} \mathbf{G} \mathbf{B}^{-1/2} \right)^{-1} \mathbf{B}^{1/2} \mathbf{G}^{\mathrm{T}} \mathbf{R}^{-1}
$$

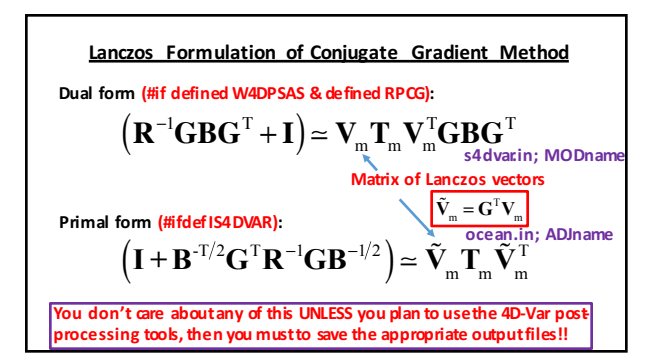

#### **Summary of ROMS 4D-Var Input and Output Files**

# **Input files:**<br>• INInam

- **INIname – background initial conditions (ocean.in)**
- **STDname – background error stds (s4dvar.in)**
- **NRMname background** error covariance normalization factors (s4dvar.in)
- **OBSname – observations (s4dvar.in)**

- Output files:<br>• FWDname background circulation estimate history file <mark>(ocean.in)</mark>
- **HISname – analysis circulation estimate history file (ocean.in) ADJname – Lanczos vectors for primal 4D-Var (ocean.in)**
- 
- **MODname** Diagnostics for 4D-Var & Lanczos vectors for dual 4D-Var (s4dvar.in)

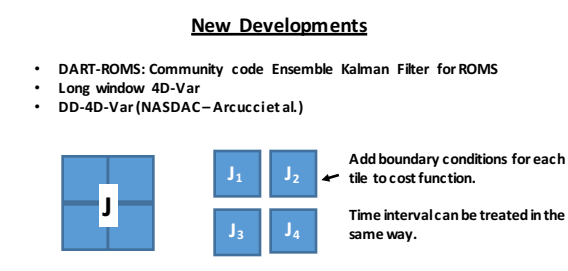

**Time interval can be treated in the** 

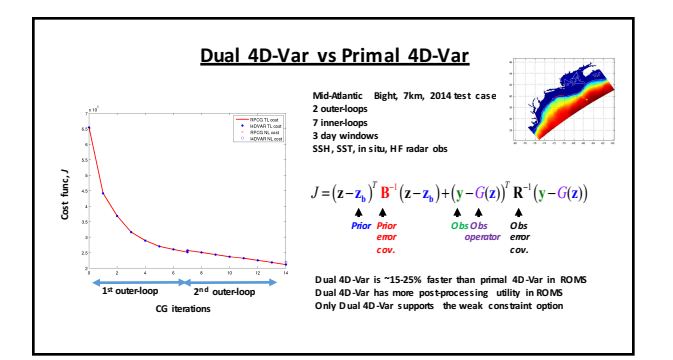

# **Assessment of Observing Systems**

- Adjoints for sensitivity analysis
- Quantifying observation impacts on analyses & forecasts
- Examples
- Practical matters
- Array modes

**Adjoint Sensitivity Analysis** Consider a function  $f(x)$  of the state vector x: **NLROMS advances the state vector x forward in time:**  $\mathbf{x}(t) = M(\mathbf{x}(0))$  $f(\mathbf{x} + \delta \mathbf{x}) = f(\mathbf{x}) + \delta \mathbf{x}^{\text{T}} \partial f / \partial \mathbf{x}$  **ADROMS**  $=f(\mathbf{x})+\delta\mathbf{x}^{\mathrm{T}}(0)\mathbf{M}^{\mathrm{T}}\partial f/\partial \mathbf{x}$ So the sensitivity of *f*(x) to changes in x(0) is given by:

 $\partial f / \partial \mathbf{x}(0) = \mathbf{M}^T \partial f / \partial \mathbf{x}$ 

**Adjoint operators provide sensitivity information**

# **Adjoint Sensitivity Analysis**

- **cpp options: AD\_SENSITIVITY AD\_IMPULSE**
- 
- **FORWARD\_READ** • **FORWARD\_MIXING**

**Input files:**

- **FWDname background** circulation for ADROMS (ocean.in)<br>• ADSpame,  $\frac{\partial f}{\partial x}$  for ADROMs foreing (ocean.in)
- ◆ ADSname  $\partial f / \partial x$  for ADROMs forcing (ocean.in)

**Output files:**

↑ **ADSname** -  $\partial f / \partial x(0)$  sensitivity information (ocean.in)

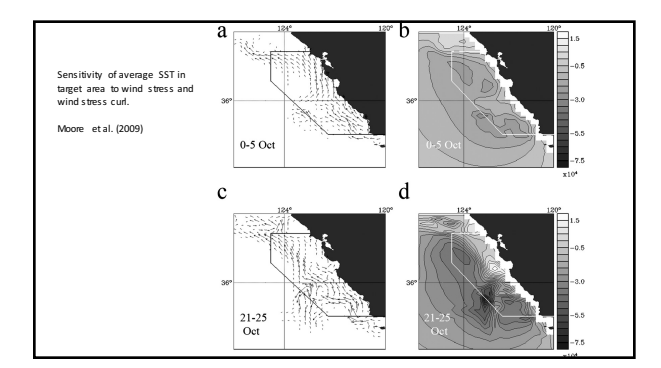

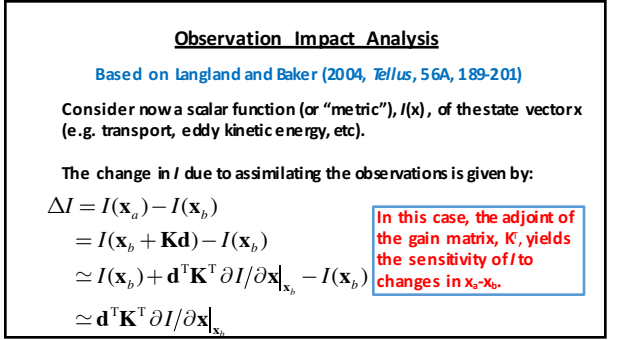

## **Observation Impact Analysis**

The gain matrix **K** can be reconstructed from the Lanczos ve*c*tors<br>computed during 4D-Var.

For example, dual 4D-Var (#if defined W4DPSAS & defined RPCG)

$$
\mathbf{K} = \mathbf{B}\mathbf{G}^{\mathrm{T}}\mathbf{V}_{m}\mathbf{T}_{m}^{-1}\mathbf{V}_{m}^{\mathrm{T}}\mathbf{G}\mathbf{B}\mathbf{G}^{\mathrm{T}}\mathbf{R}^{-1}
$$

In which case:

 $\Delta I = \mathbf{d}^{\mathrm{T}} \mathbf{R}^{-1} \mathbf{G} \mathbf{B} \mathbf{G}^{\mathrm{T}} \mathbf{V}_{\mathrm{m}} \mathbf{T}_{\mathrm{m}}^{-1} \mathbf{V}_{\mathrm{m}}^{\mathrm{T}} \mathbf{G} \mathbf{B} \partial I / \partial \mathbf{x} \Big|_{\mathbf{x}_{b}}$ 

**Observation Impact Analysis**  
\n
$$
\Delta I = \mathbf{d}^{\mathrm{T}} \mathbf{R}^{-1} \mathbf{G} \mathbf{B} \mathbf{G}^{\mathrm{T}} \mathbf{V}_{m} \mathbf{T}_{m}^{-1} \mathbf{V}_{m}^{\mathrm{T}} \mathbf{G} \mathbf{B} \partial I / \partial \mathbf{x} \Big|_{\mathbf{x}_{b}}
$$
\n
$$
= (\mathbf{y} - G(\mathbf{x}_{b}))^{\mathrm{T}} \mathbf{g}
$$

$$
\mathbf{g} = \mathbf{R}^{-1} \mathbf{G} \mathbf{B} \mathbf{G}^{\mathrm{T}} \mathbf{V}_{m} \mathbf{T}_{m}^{-1} \mathbf{V}_{m}^{\mathrm{T}} \mathbf{G} \mathbf{B} \partial I / \partial \mathbf{x} \big|_{\mathbf{x}_{b}}
$$

Δ*I* = **y**−*G*(**x***<sup>b</sup>* ( )) T **g** = *yi* −*Gi*(**x***<sup>b</sup>* ( )) *i*=1 *Nobs* ∑ *gi* **The contribution of each obs to** Δ*I* **can be uniquely determined**

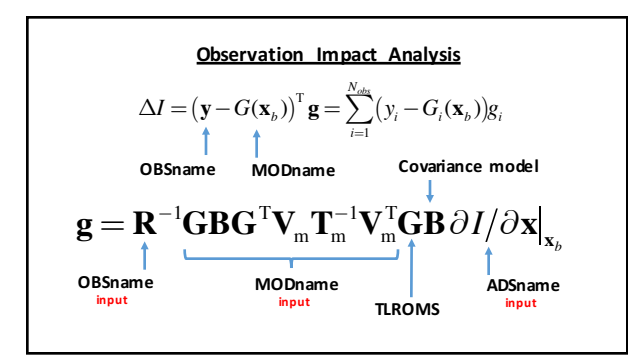

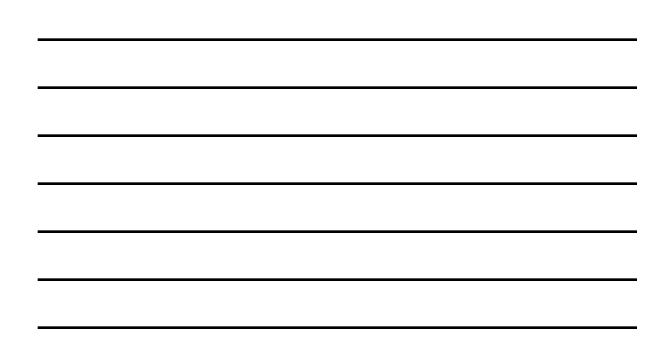

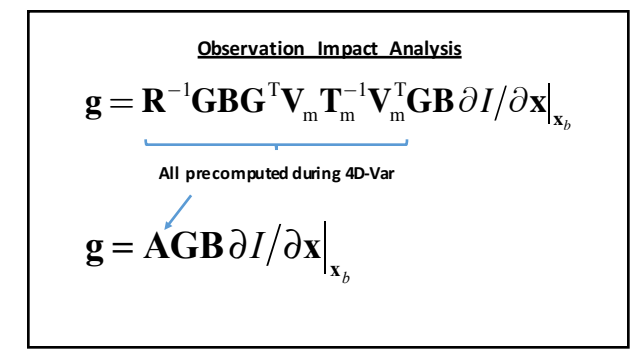

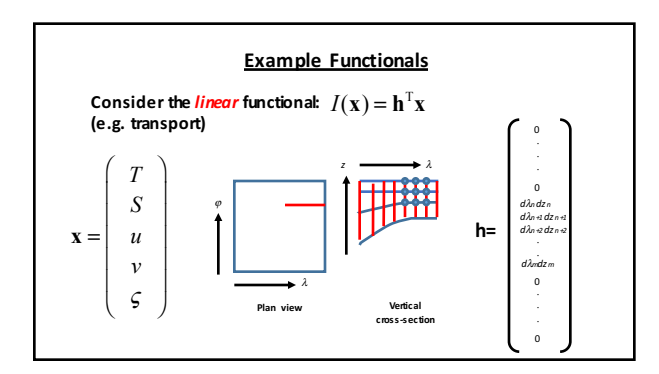

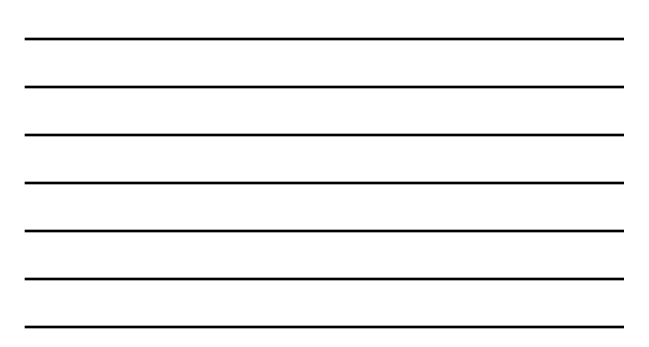

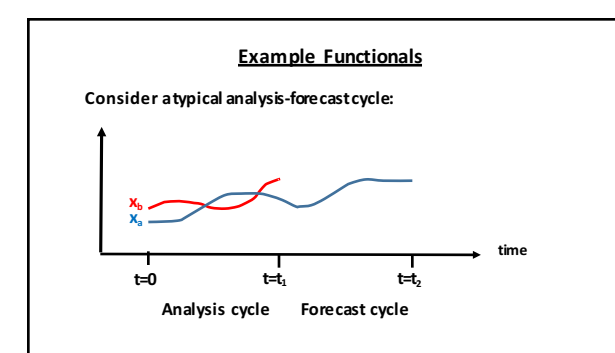

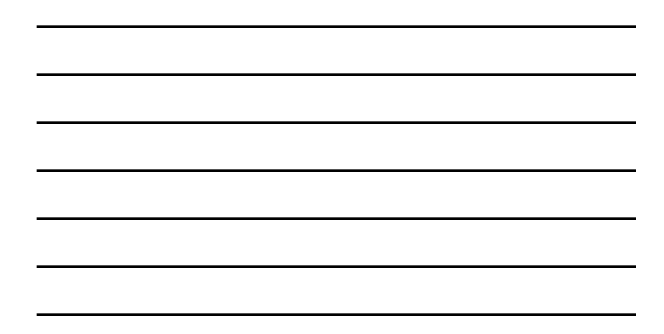

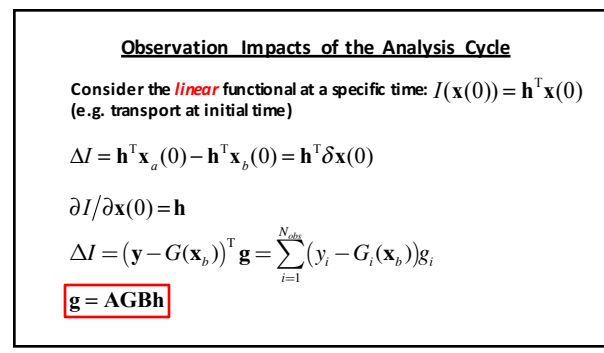

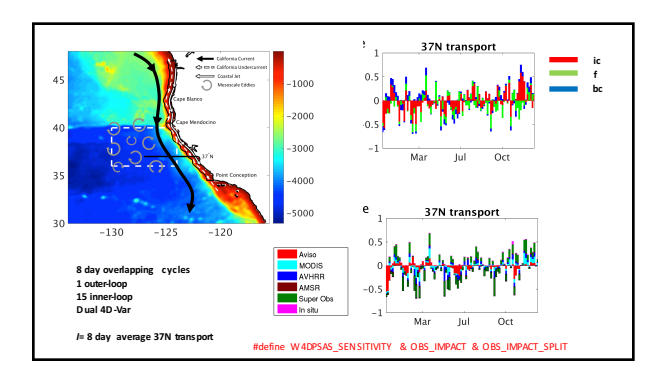

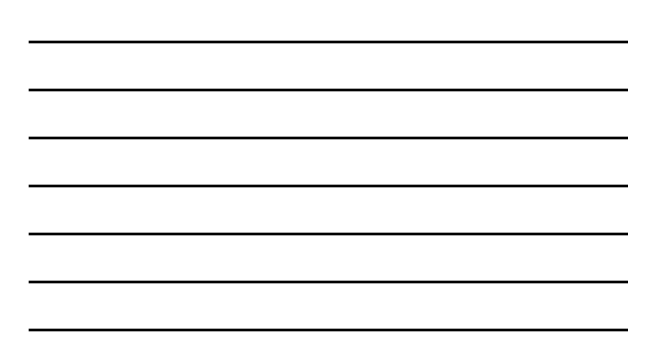

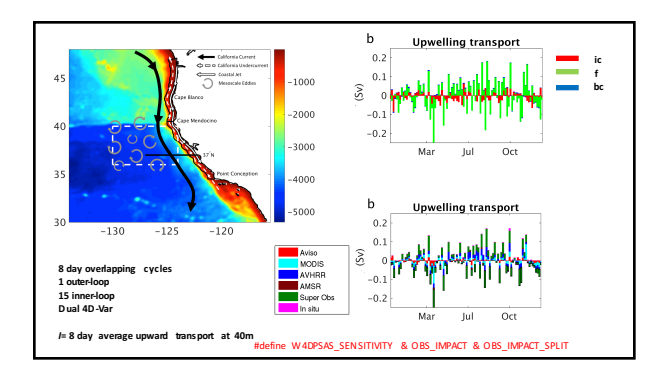

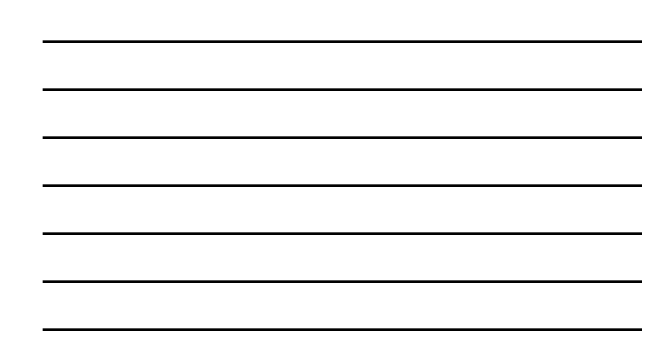

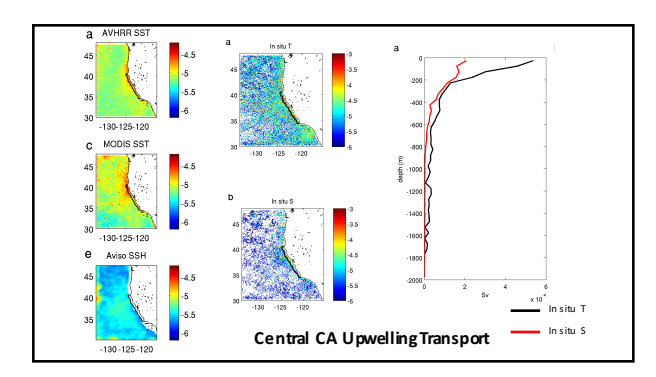

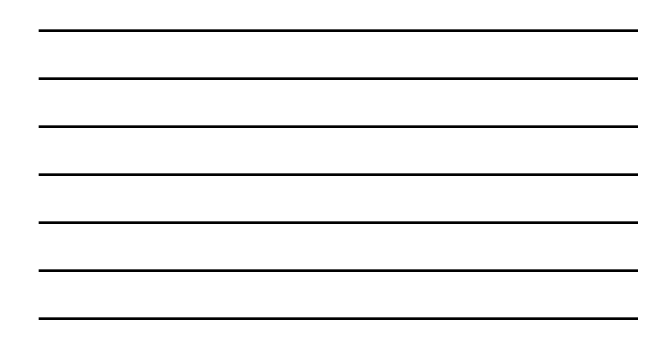

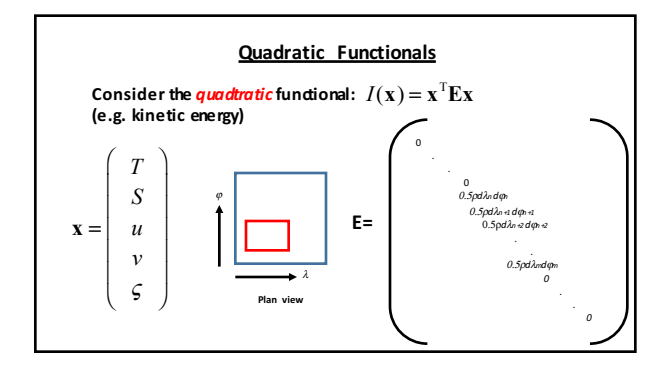

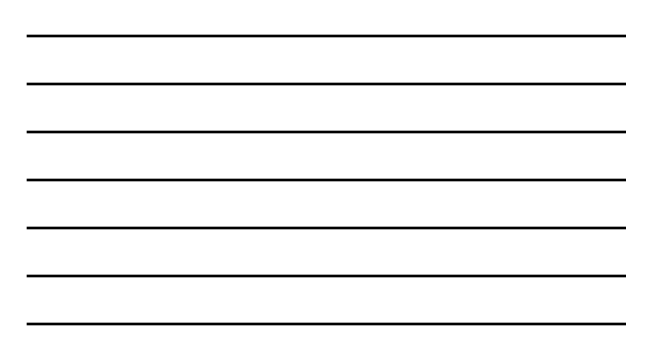

# ${\bf C}$ onsider the  ${\bf quadratic}$  functional at a specific time:/ $\big({\bf x}(0)\big)$  =  ${\bf x}(0)^{\rm T}{\bf E}{\bf x}(0)$  (e.g. KE at initial time)  $\Delta I = (\mathbf{y} - G(\mathbf{x}_b))^T \mathbf{g} = \sum_{i=1}^{m} (y_i - G_i(\mathbf{x}_b))_i$  $\sum^{N_{obs}}(y_i-G_i(\mathbf{x}_b))g_i$ **Observation Impacts of the Analysis Cycle**  $\Delta I = \mathbf{x}_{a}^{T}(0)\mathbf{E}\mathbf{x}_{a}(0) - \mathbf{x}_{b}^{T}(0)\mathbf{E}\mathbf{x}_{b}(0)$  $\approx \delta \mathbf{x}^{\text{T}}(0)\mathbf{E}\mathbf{x}_b(0) + \mathbf{x}_b^{\text{T}}(0)\mathbf{E}\delta\mathbf{x}(0)$  $\partial I/\partial \mathbf{x}(0) = 2\mathbf{E}^{\mathrm{T}}\mathbf{x}_{b}(0)$  if **E** is symmetric  $\mathbf{g} = 2\mathbf{AGBE}^{\mathrm{T}}\mathbf{x}_{b}(0)$

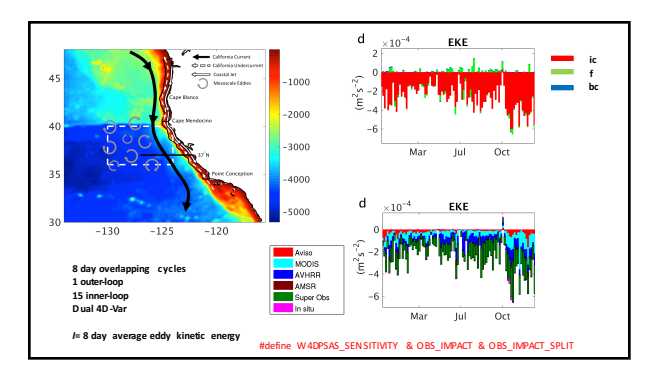

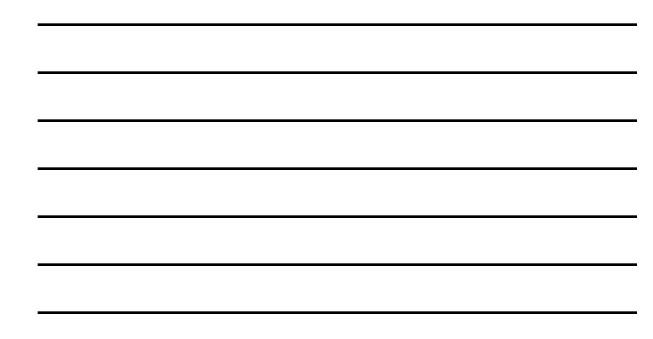

**Observation Impacts during the Analysis Cycle** Consider the *linear* functional at a some other time during the analysis cycle, such as  $\mathbf{t_i}$ :  $I\left(\mathbf{x}(t_{\text{i}})\right)$  $\Delta I = (\mathbf{y} - G(\mathbf{x}_b))^{\mathrm{T}} \mathbf{g} = \sum_{k}^{N_{obs}} (y_i - G_i(\mathbf{x}_b)) g_i$ *i*=1  $\Delta I = I\left(\mathbf{x}_a(t_1)\right) - I\left(\mathbf{x}_b(t_1)\right)$  $= I\left(M(\mathbf{x}_a(0))\right) - I\left(M(\mathbf{x}_b(0))\right)$  $= I(M(\mathbf{x}_b(0) + \mathbf{Kd})) - I(M(\mathbf{x}_b(0)))$  $= d^{\mathrm{T}} \mathbf{K}^{\mathrm{T}} \mathbf{M}^{\mathrm{T}} \partial I / \partial \mathbf{x} \Big|_{\mathbf{x}_{b}}$  $g = AGBM<sup>T</sup> ∂I/∂x$ **MT is the ADROMS**

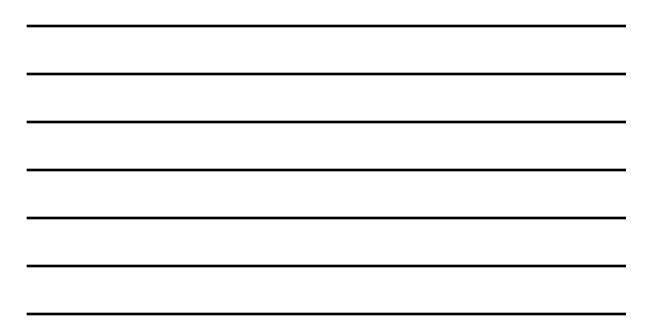

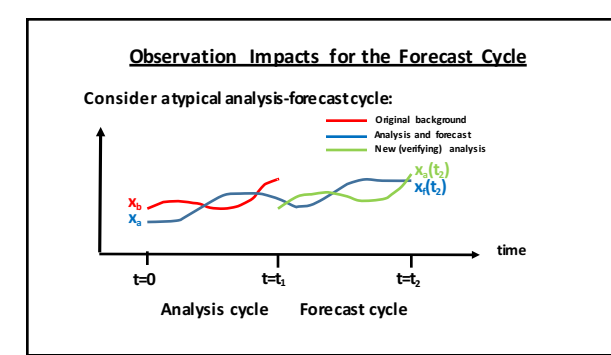

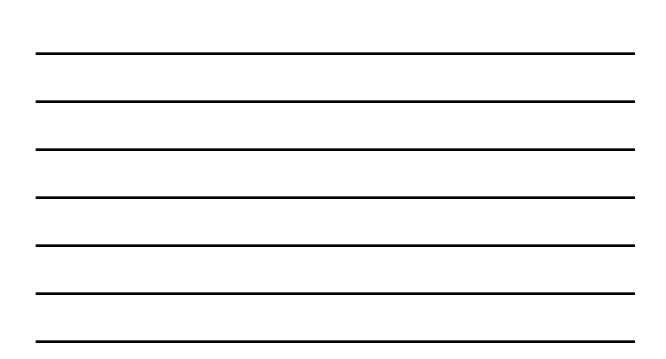

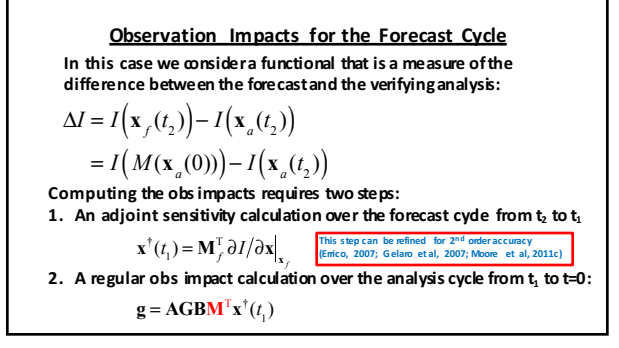

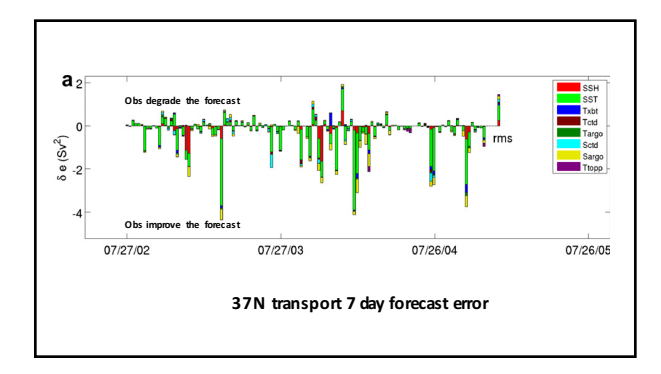

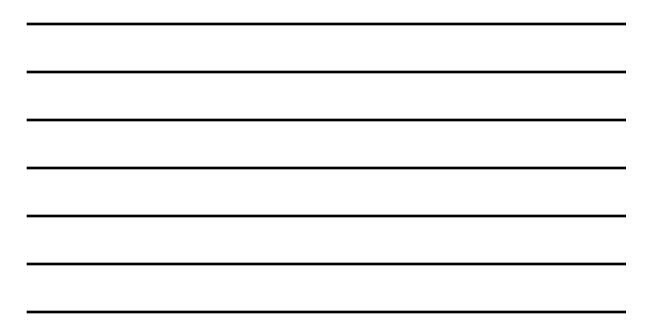

### **Practical Matters: How to do it yourself**

First, write a matlab script to compute the functional *I* of interest.

Important considerations:

- Abandon fancy matlab programming keep it simple!
- Avoid intrinsic matlab functions, structures and cell arrays (at least until you know what you are doing!)
- Use "for-loops" for transparency

## **Writing Adjoint Operators**

End

Recall that what we need to run the adjoint model is ∂*I* ∂**x** So we need is a method for differentiating a matlab script. A useful result is that if  $y=Ax$ , then  $dy/dx = A^{T}$ A fool-proof recipe for differentiating code (Giering and Kaminski, 1998):

X )=input;<br>M)=z eros (M,1); y(1:M)=zeros (M,1);<br>for i=1:M<br>for j=1:N<br>y(i)=y(i)+a(i,j)\*x(j);<br>end end y(1:M)=>output **Matlab code** to **compute**  $y=Ax$ 

ad\_y(1:M)=input;<br>ad\_x=zeros(N,1);<br>for i=1:M<br>for j=1:N<br>for j=1:N<br>ad\_x(j)=ad\_x(j)+a(i,j)\*ad\_y(i);<br>end ad\_y(1:M)=zeros (M,1); ad\_x(1:N )=>output **Matlab code** to compute  $x^†=A^Ty^+$ 

This represents the<br>derivative of " $\gamma_{ij} = \gamma_{ij} + a_{ij}$ <br>step 1: d/dx( $\gamma_{ij} = a_{ij}$ <br>Step 1:  $\langle \text{day}(n) + a_{ij} \rangle = a_{ij}$ <br>Step 2: Multiply this<br>derivative by the adjoint of<br>the variable on the rhs,<br> $\text{step 3: Keep a running sum}$ <br>is the gall is use

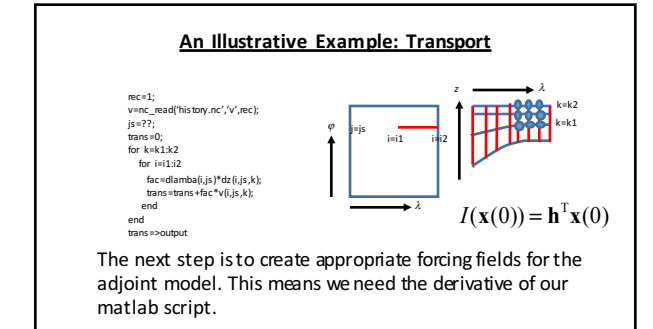

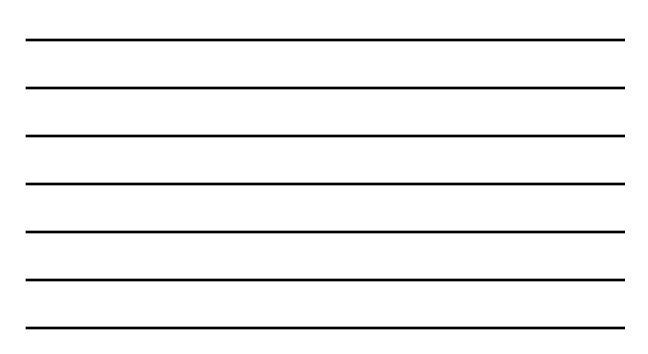

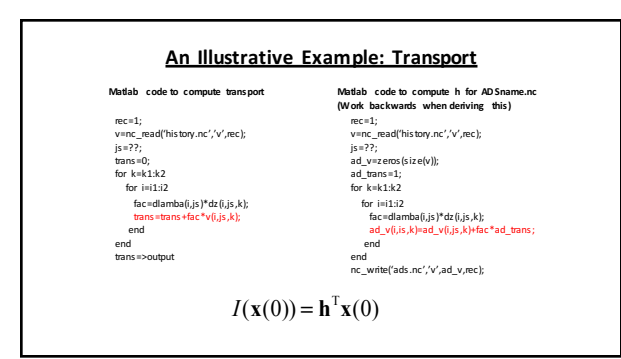

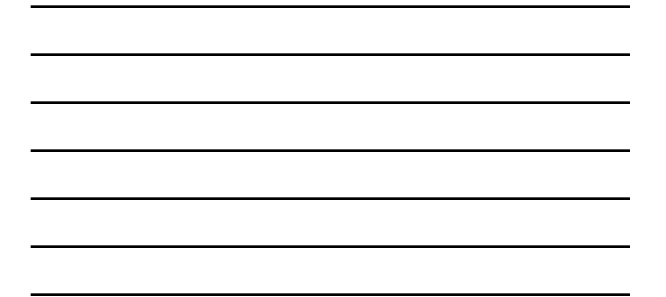

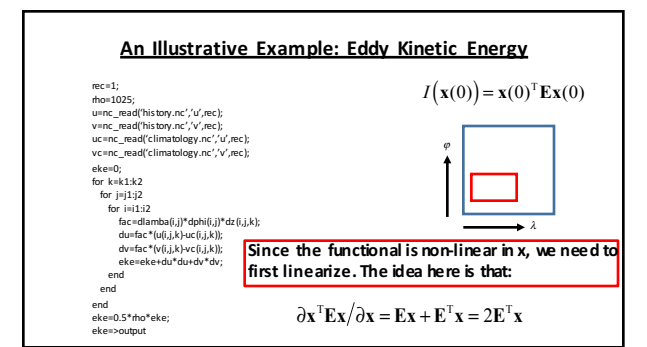

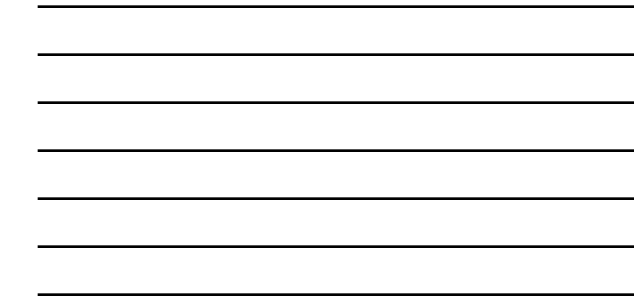

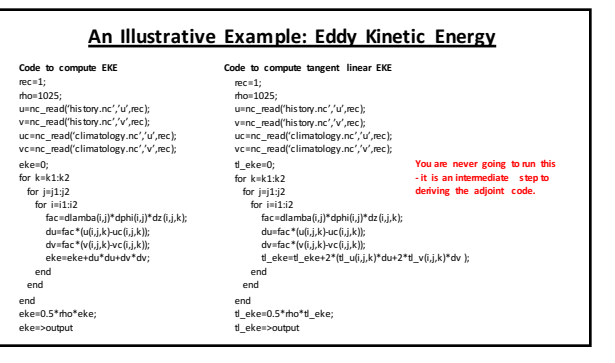

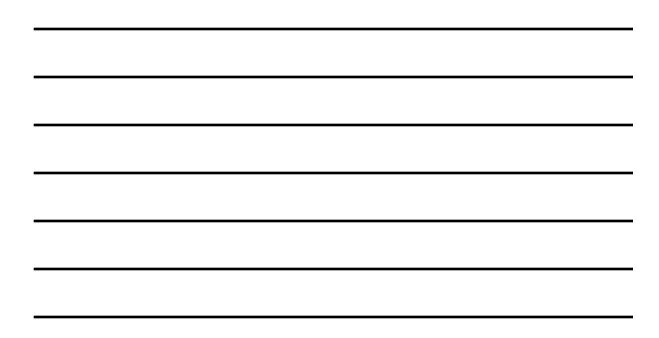

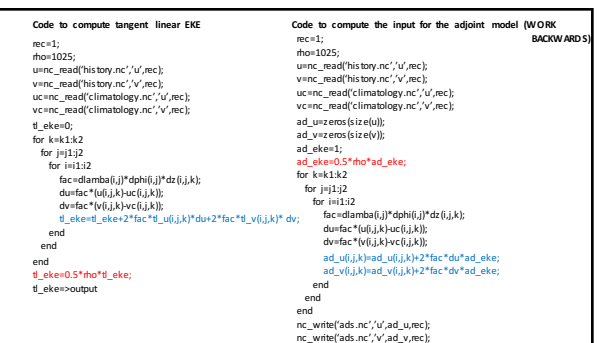

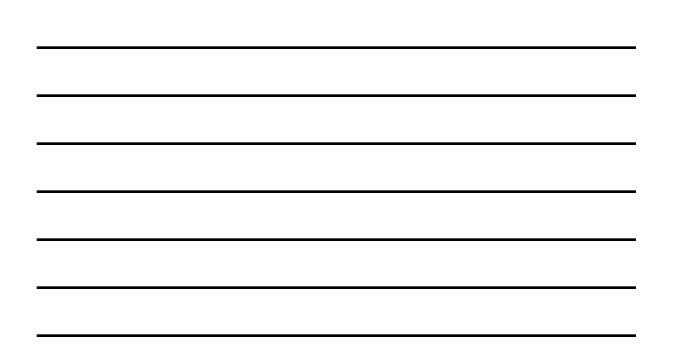

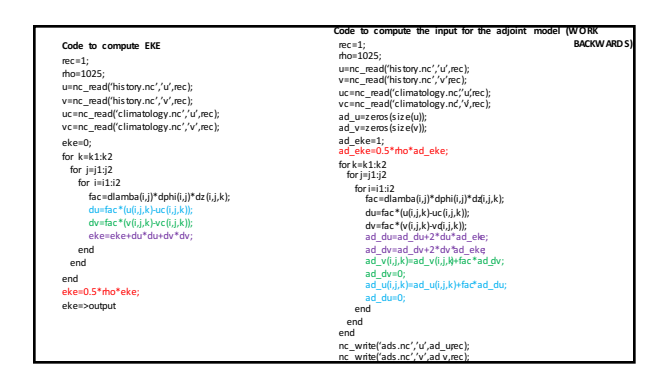

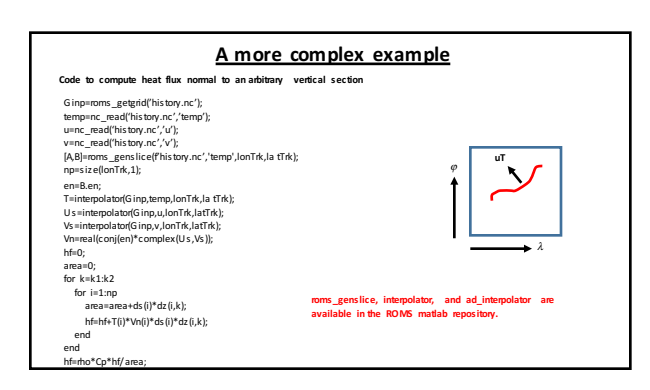

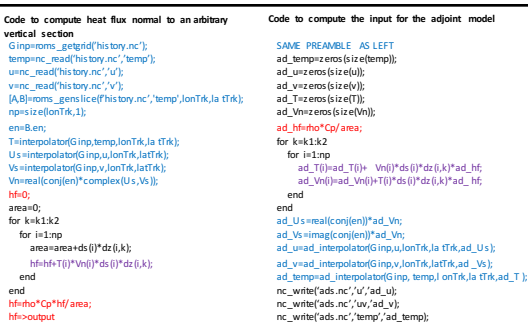

## **cpp options and input parameters**

#define W4DPSAS\_SENSITIVITY #define OBS\_IMPACT #define OBS\_IMPACT\_SPUT #define AD\_IMPULSE

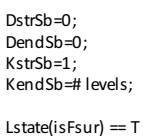

ocean.in:

Lstate(isUbar) == T<br>Lstate(isVbar) == T<br>Lstate(isUvel) == T<br>Lstate(isVvel) == T<br>Lstate(isTvar) == T T

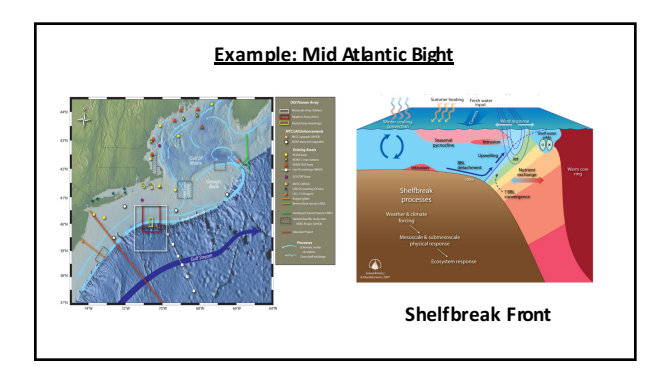

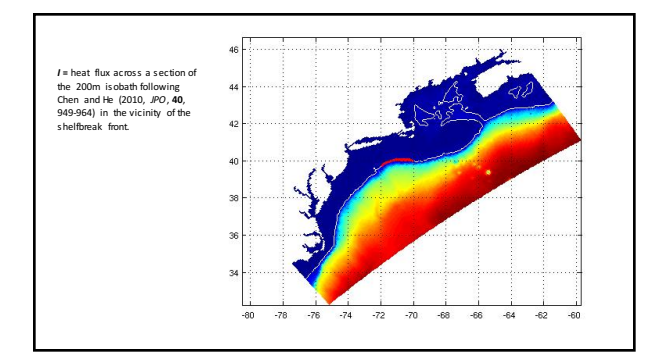

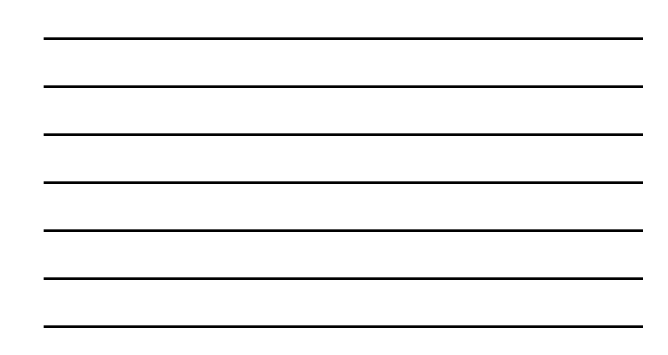

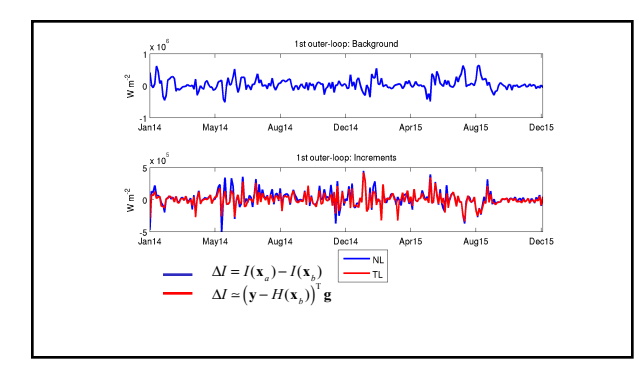

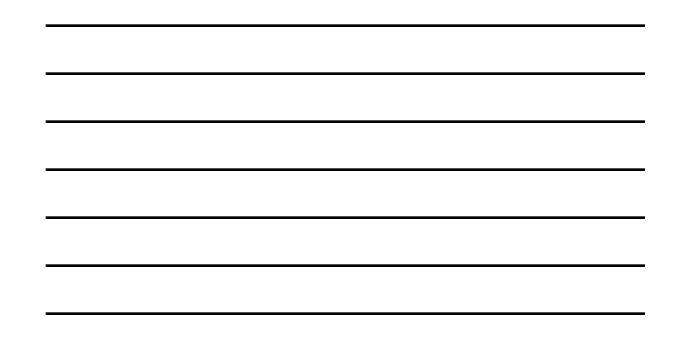

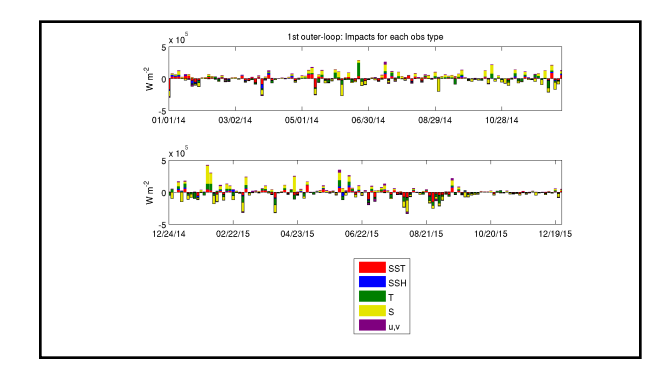

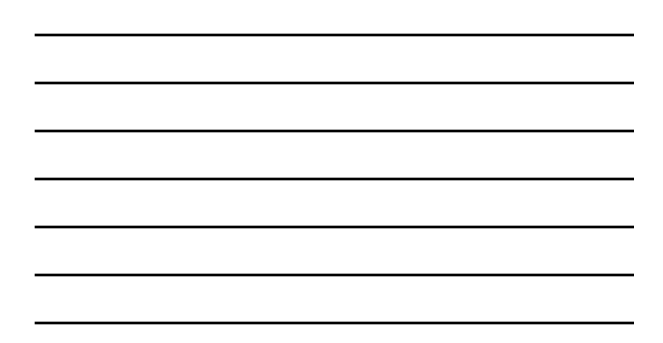

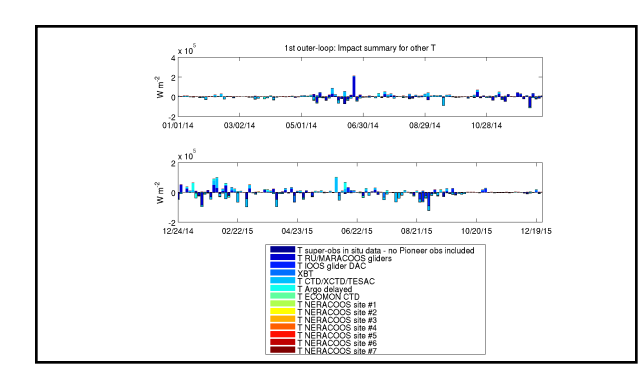

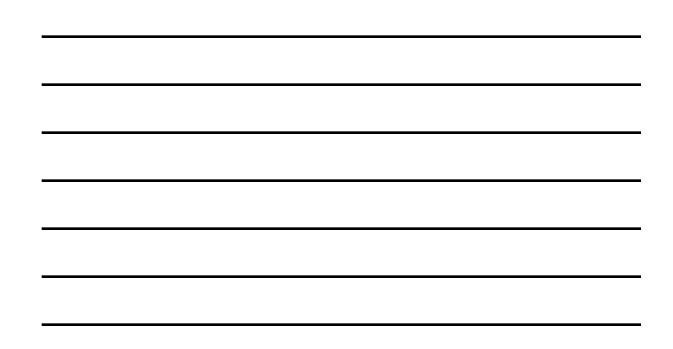

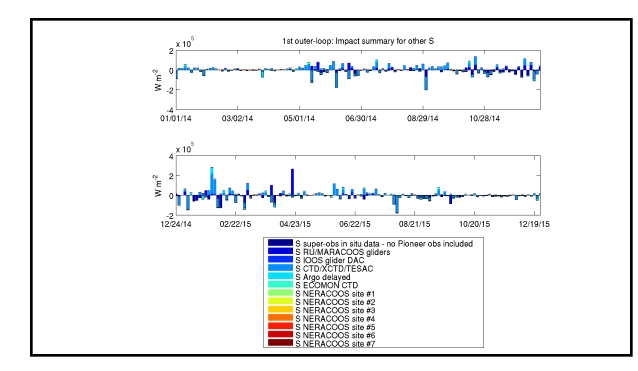

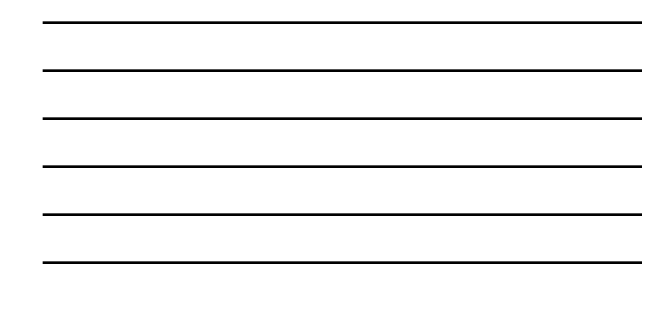

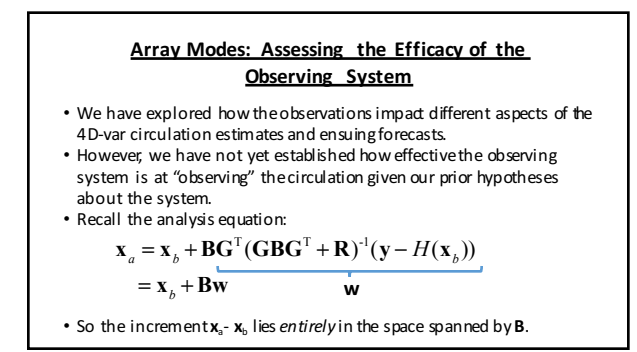

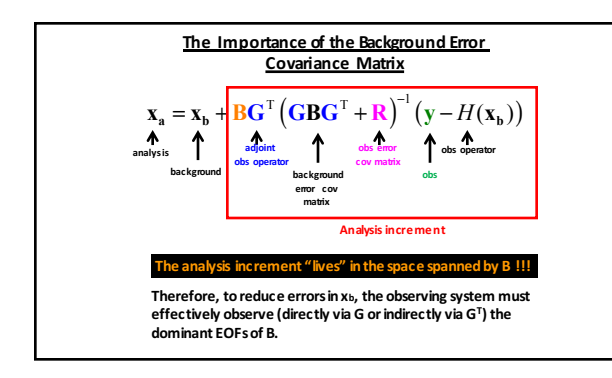

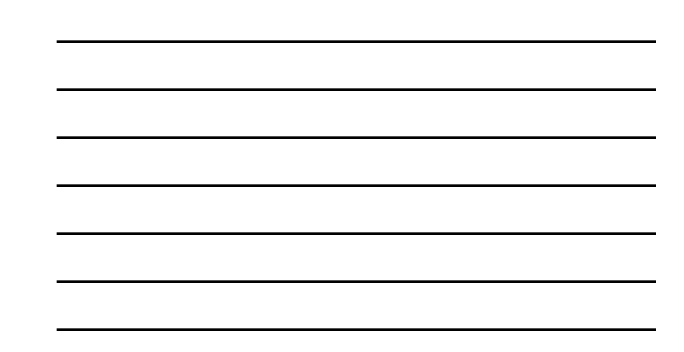

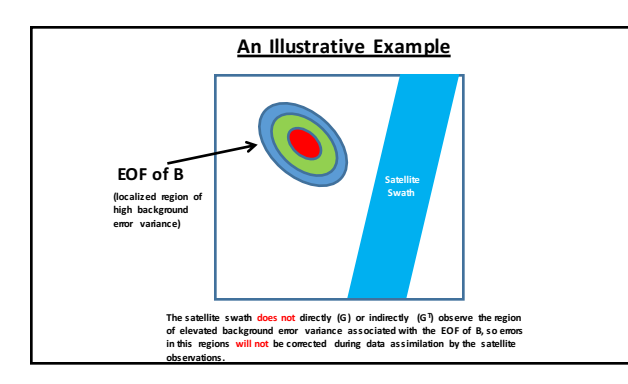

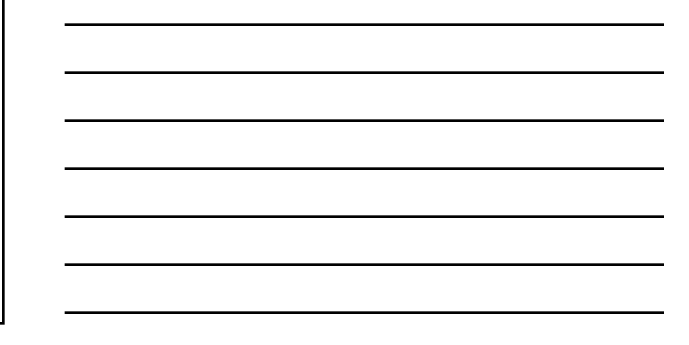

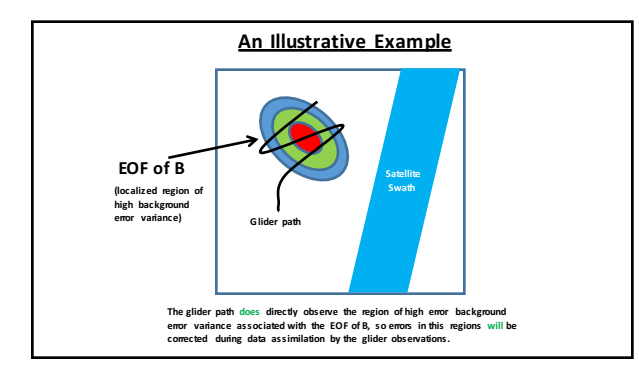

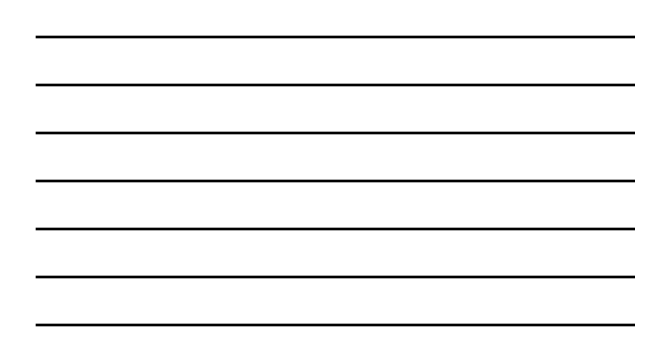

#### **Eigenvectors**

We will be concerned with two different sets of eigenvectors:

 $1$ . The EOFs of **B:**  $\mathbf{B} = \mathbf{E}\Lambda\mathbf{E}^\mathrm{T}$  (More specifically the EOFs of  $\mathrm{C} = \Phi\Pi\Phi^\mathrm{T}$ 

These tell us about the space in which the increments live. 2. The eigenvectors of the inverse stabilized representer matrix:

### $({\bf G} {\bf B} {\bf G}^{\rm T} + {\bf R})^{-1}$

If this is poorly conditioned, then the increment will be dominated by the eigenvectors of (GBGT+R) with the *smallest* eigenvalues.

In some sense, it is the juxtaposition of these two sets of<br>eigenvectors that determines the efficacy of the observing system.

**Array Modes**

Recall that the analysis equation is solved using the Lanczos vectors:

 $\mathbf{x}_a = \mathbf{x}_b + \mathbf{B} \mathbf{G}^{\mathrm{T}} \mathbf{V}_{m} \mathbf{T}_{m}^{-1} \mathbf{V}_{m}^{\mathrm{T}} \mathbf{G} \mathbf{B} \mathbf{G}^{\mathrm{T}} \mathbf{R}^{-1} (\mathbf{y} - H(\mathbf{x}_b))$ 

This can be rewritten as:  $\mathbf{x}_a = \mathbf{x}_b + \sum_{i=1}^{m} \alpha_i \Psi_i$  where  $\Psi_i = \mathbf{B} \mathbf{G}^T \mathbf{V} \mathbf{u}$ , are the "array modes" (Bennett, 1985) *i*=1  $\alpha_i = \lambda^{-1} \mathbf{u}_i^{\mathrm{T}} \mathbf{V}_{\mathrm{m}}^{\mathrm{T}} \mathbf{G} \mathbf{B} \mathbf{G}^{\mathrm{T}} \mathbf{R}^{-1} (\mathbf{y} - H(\mathbf{x}_b))$ 

 $(\lambda_{i}, \mathbf{u}_{i})$  are the eigenpairs of  $\mathbf{T}_{m}$ 

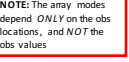

#### **Array Modes**

- The array modes are a set of generally non-orthogonal basis
- functions that depend *only* on the obs locations.<br>• The contribution of each  $\Psi_i$  to the increment **x**<sub>a</sub>-**x**<sub>b</sub> (i.e. the
- amplitude  $\alpha_i$ ) depends on the obs values.
- Each  $\Psi_i$  is associated with an eigenpair ( $\lambda_i$ ,  $\mathbf{u}_i$ ).
- The number of arrays modes equals the number of inner-loops
- Bennett (1985) refers to the array modes as "interpolation patterns."
- The amplitude  $\alpha_i$  depends on  $(\lambda_i)^{-1}$ , so  $\Psi_1$  represents the most
- "stable" interpolation pattern wrt changes in the obs values.
- $\varPsi_{\rm m}$  is the least stable, and may represent a significant source of unphysical noise.

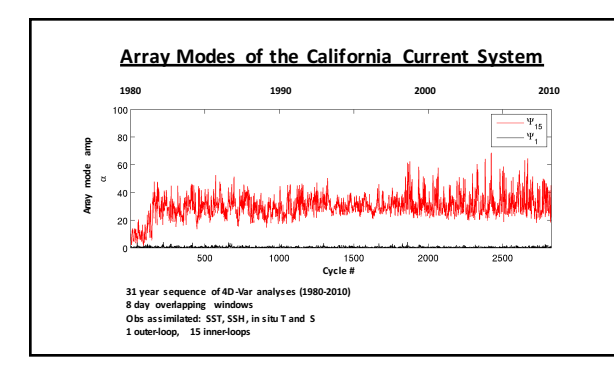

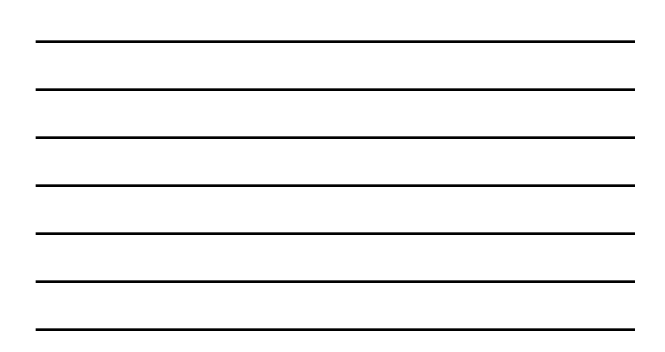

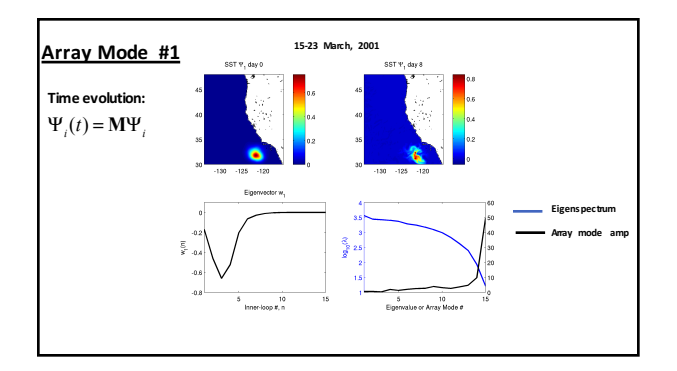

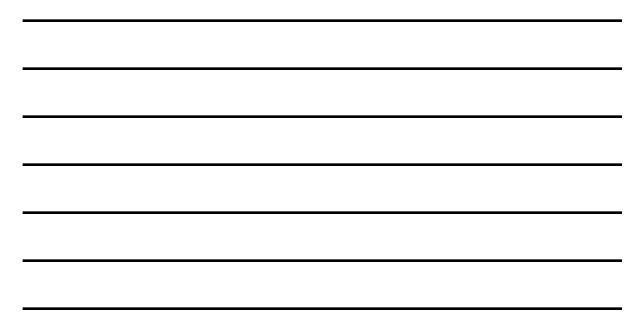

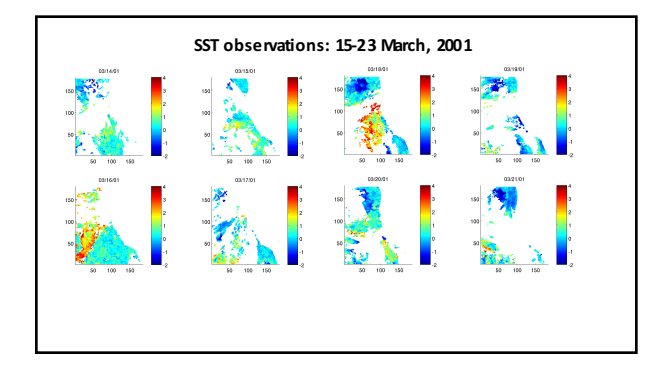

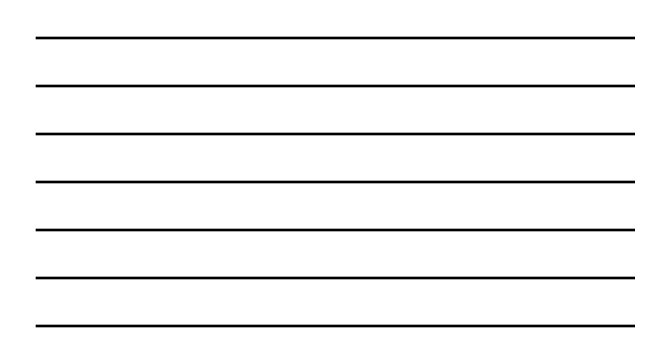

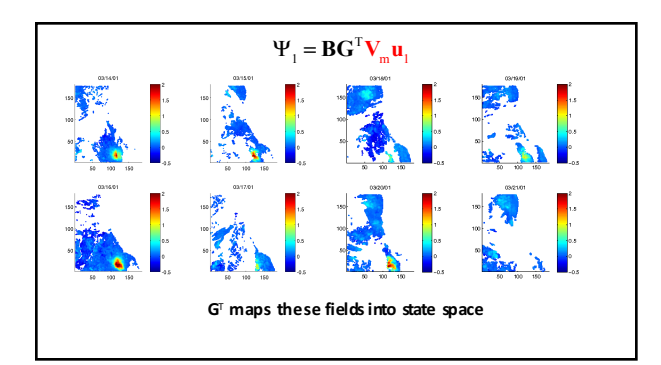

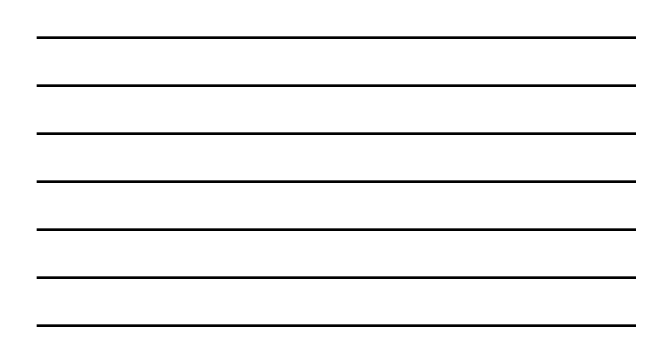

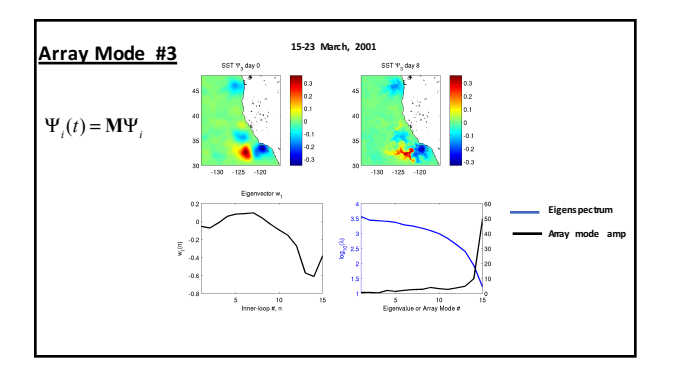

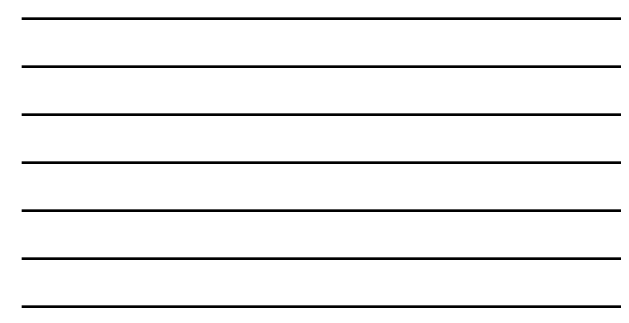

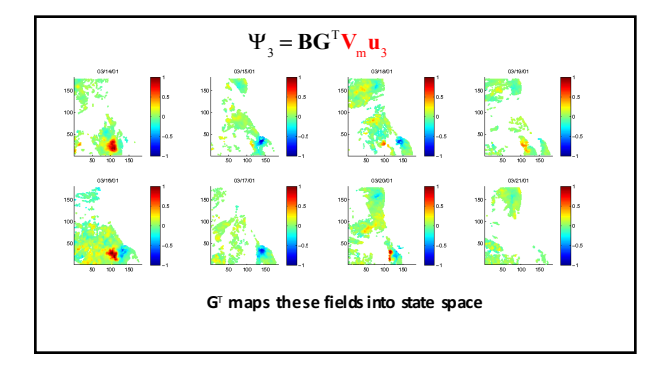

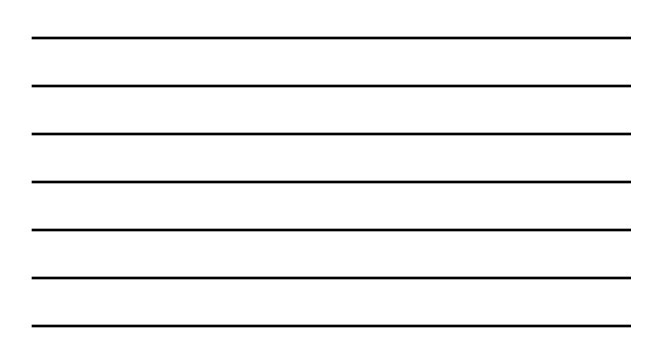

### **Array Modes**

 $\textsf{Recall}$  the definition of an array mode:  $\Psi_{_{i}} = \textbf{B} \textbf{G}^{\text{T}} \textbf{V}_{_{\text{m}}} \textbf{u}_{_{i}}$ 

**B** can be expressed in terms of its EOFS:**B** = **E**Λ**E**<sup>T</sup>

So the array modes are linear combinations of the EOFs of **B** 

In which case, if G<sup>T</sup>V<sub>m</sub>u<sub>i</sub> does not project onto a particular EOF<br>of **B**, then that EOF will not be resolved by the array modes.

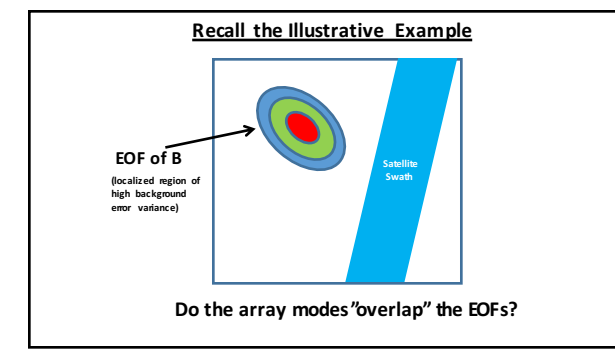

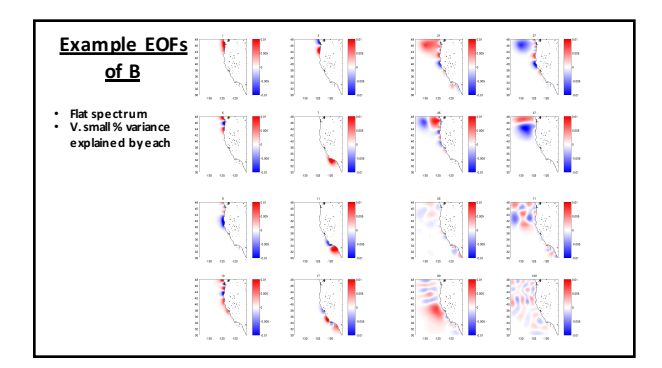

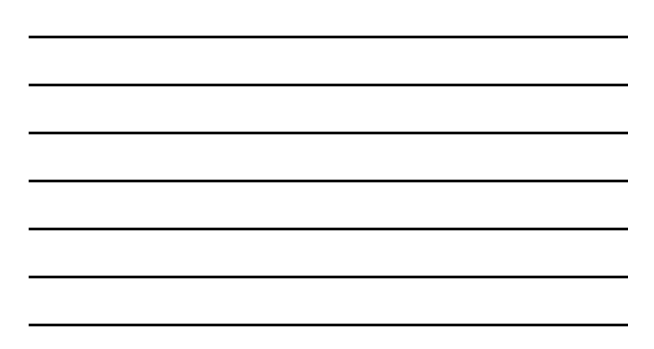

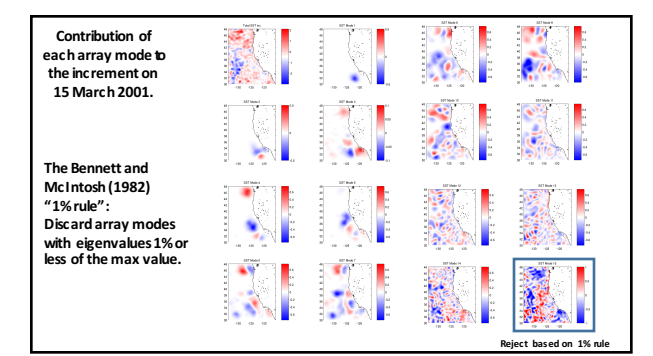

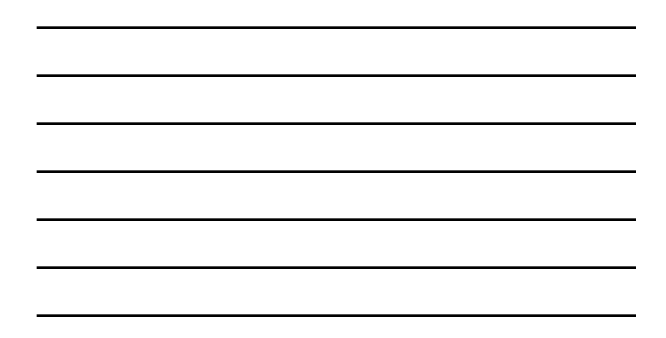

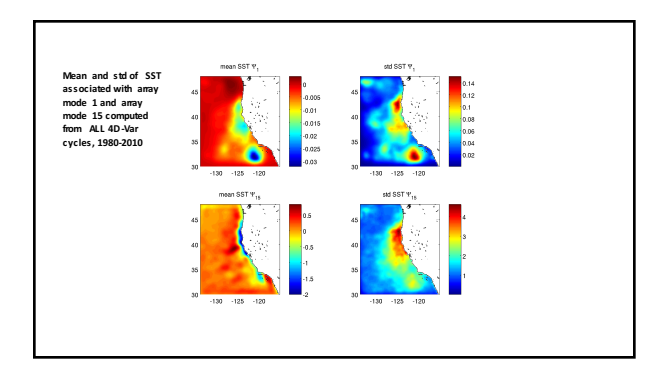

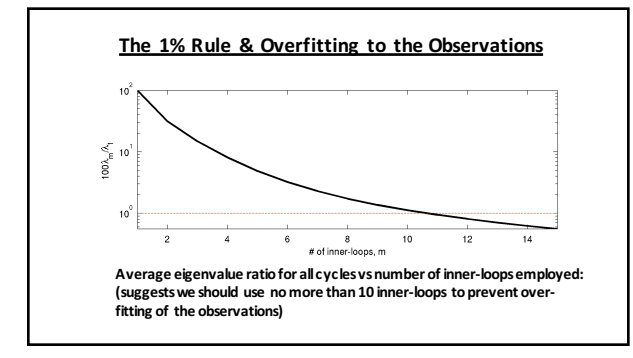

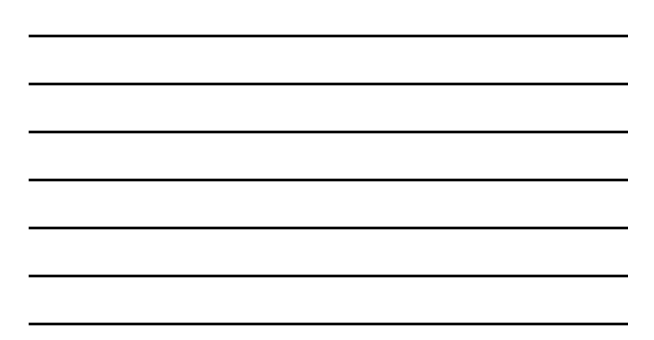

#### **Array Modes**

**cpp options:**

• **ARRAY\_MODES** • **FORWARD\_READ**

- **FORWARD\_MIXING**
- 

**Input files:**

- **FWDname – background circulation for ADROMS (ocean.in) Nvct- parameter to select required array mode (s4dvar.in)**
- 

**Output files:**<br>• TI Mname

• **TLMname - time evolution of the selected array mode (ocean.in)**

### **Bibliography**

Bennett, A.F. and P.C. McIntos h, 1982: Openoceanmodelling as an inverse problem: tidal theory. *J. Phys. Oceanogr.*, 12,<br>1004-1018.

1004-1018.<br>
Remett, A.F., 1985: Array design by inversemethods. *Prog. Oceanog.*, 15, 129156.<br> **Efficie**, R.M., 2007: Immersions of an adjoint-defined discervational impact measure. Tellus, 59A, 23-276.<br> **Gelano**, R., V. Z

Meteorol. Soc., 127, 1815-1846.<br>Weaver, A.T., C. Deltel, E. Machu, S Ricci and N. Daget, 2005: A multivariate balanceoperator for variational oœan data<br>assimilation. Q. J. R. Meteorol. Soc., 131, 3005-3625.